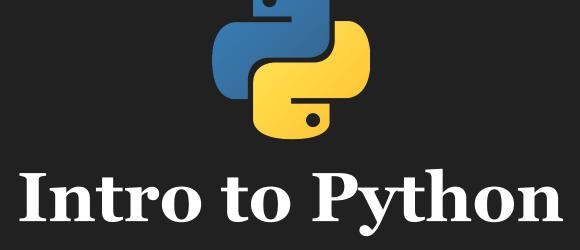

Columbia Biostatistics Computing Club Safiya Sirota & Gustavo Garcia-Franceschini Fall 2023

#### What is Python?

- An easy-to-use, popular programming language
- An alternative (or supplement) to R with many applications:
  - Data cleaning, visualization, analysis
  - Web development
  - Desktop development
  - Machine Learning

### Why learn Python?

#### Used in a wide range of fields:

- Game Development
- Business Analytics
- Scientific fields
  - $\circ$  Astronomy
  - Neuroscience
  - Biology
  - Mathematics
  - Biostatistics!

| Oct 2023 | Oct 2022 | Change | Program | mming Language       | Ratings | Change |
|----------|----------|--------|---------|----------------------|---------|--------|
| 1        | 1        |        |         | Python               | 14.82%  | -2.25% |
| 2        | 2        |        | Θ       | с                    | 12.08%  | -3.13% |
| 3        | 4        | ÷.     | 0       | C++                  | 10.67%  | +0.74% |
| 4        | 3        | *      |         | Java                 | 8.92%   | -3.92% |
| 5        | 5        |        | 0       | C#                   | 7.71%   | +3.29% |
| 6        | 7        | ^      | JS      | JavaScript           | 2.91%   | +0.17% |
| 7        | 6        | *      | VB      | Visual Basic         | 2.13%   | -1.82% |
| 8        | 9        | ^      | php     | РНР                  | 1.90%   | -0.14% |
| 9        | 10       | ^      | SQL     | SQL                  | 1.78%   | +0.00% |
| 10       | 8        | *      | ASM     | Assembly language    | 1.64%   | -0.75% |
| 11       | 11       |        | -60     | Go                   | 1.37%   | +0.10% |
| 12       | 23       | *      |         | Scratch              | 1.37%   | +0.69% |
| 13       | 18       | *      | 6       | Delphi/Object Pascal | 1.30%   | +0.46% |
| 14       | 14       |        | -       | MATLAB               | 1.27%   | +0.09% |
| 15       | 15       |        | 3       | Swift                | 1.07%   | +0.02% |
| 16       | 19       | ^      | F       | Fortran              | 1.02%   | +0.23% |
| 17       | 12       | ×      | R       | R                    | 0.96%   | -0.26% |

#### Source: <u>https://www.tiobe.com/tiobe-index/</u>

#### Python compared to R

- Which should you use?
  - It's a matter of context and opinion
  - Both are popular and easier to learn with many useful libraries and tutorials
- Different environments may favor one over the other
  - Academic or research settings may favor R
  - Tech, finance, and consulting companies may favor Python
- It's good to be familiar with both languages.
- If you know one it is easier to pick up the other over time!

#### How to download Python

- Many computers come with versions of Python already installed. Most Mac OS and Linux operating systems already have it.
- Here is how to check your Python version: https://phoenixnap.com/kb/check-python-version
- If you don't have it yet, here is where you can download Python: <u>https://wiki.python.org/moin/BeginnersGuide/Download</u>

#### Where to write Python

- Using a text editor and running Python through your terminal
  (e.g., Atom, Vim, Visual Studio Code, Notepad++)
- Google Colab Notebook
  - <u>https://colab.research.google.com/</u>
  - This is the most like R Studio, no need to download anything!
- Jupyter Notebook
  - <u>https://jupyter.org/</u>
  - Also like R Studio (However, need to download more things).

#### What is a Terminal?

- In simple terms it is a command line system that...
  - $\circ$  allows you quick access to all your files,
  - $\circ$  lets you run those files, and
  - lets you control your operating system.
- To run a file you edited in a text editor you will need to go to that file's directory and then run it using Python.
  - Example command: python3 hello.py
  - Tutorial:

<u>https://www.datacamp.com/community/tutorials/running-a-python-scr</u> <u>ipt</u>

#### List of Python tutorials:

- Tutorialspoint: <u>https://www.tutorialspoint.com/python/index.htm</u>
  - This is a great online resource! (Runs Python through terminal)
- Keras: <u>https://keras.io/about/</u>
  - This has a lot of code examples. It is an open source machine learning platform.
  - <u>https://keras.io/getting\_started/intro\_to\_keras\_for\_researchers/</u>Intro for researchers
- Python tutorial: <u>https://www.learnpython.org/</u>
- DataCamp:

<u>https://www.datacamp.com/?utm\_source=learnpython\_com&utm\_campaign\_</u> <u>=learnpython\_tutorials</u>

• Video Tutorial: <u>https://www.youtube.com/watch?v=rfscVSovtbw</u>

#### **Common Libraries**

- *numpy* -> library for some optimized data structures
  - $\circ$  import numpy as np
- **pandas** -> library for nice data frames (like tibbles)
  - $\circ$  import pandas as pd
  - <u>https://pandas.pydata.org</u>/
- *seaborn* -> library for plotting
  - $\circ$  import seaborn as sns
- **sklearn** -> library popular for machine learning
  - $\circ$  import sklearn as sk
  - <u>https://scikit-learn.org/stable/index.html</u>

## **Demo Time**

# https://bit.ly/46HMk2q